Управление образования администрации Горноуральского городского округа Муниципальное бюджетное общеобразовательное учреждение cредняя общеобразовательная школа № 6

> *Приложение 2.14. Основной образовательной программы основного общего образования, утвержденной приказом директора МБОУ СОШ №6 от 30.08.2018. № 6/1-д*

# **РАБОЧАЯ ПРОГРАММА КУРСА ВНЕУРОЧНОЙ ДЕЯТЕЛЬНОСТИ**

## **«Школа компьютерного мастерства***»*

(общеинтеллектуальное развитие личности школьника)

## **ОСНОВНОЕ ОБЩЕЕ ОБРАЗОВАНИЕ**

**6 класс**

Составитель: Камаева Ольга Александровна учитель математики, информатики 1 квалификационной категории

**Пояснительная записка**

Настоящая программа является авторской, составлена на основе Рабочей программы по информатике и ИКТ. Расширяет умения и навыки учеников, позволяет применить индивидуальный подход к обучению школьников.

Компьютер как техническое средство обучения начинает более широко применяться в учебном процессе. Его применение повышает у учащихся мотивацию к обучению. Научившись работать с универсальными компьютерными программами, учащиеся могут в дальнейшем совершенствовать свои знания и опыт, осваивая специализированные программы для их применения в учебном процессе.

Занятия рисованием на компьютере развивают умение видеть красивое в окружающей жизни. Воспитывается художественное чутье и культура.

*Что же такое рисунок?* Подобный вопрос может показаться очень простым, даже странным, потому что каждый из нас хотя бы в детстве много или мало, хорошо или плохо рисовал и поэтому, нисколько не задумываясь, ответит: рисунок – это изображение какого – либо предмета или события на бумаге или иной поверхности. Другие, возможно, уточнят это определение и добавят, что рисунок – не любое изображение, а такое, которое сделано с помощью линий, штрихов. Можно также сказать, что рисунок есть один из видов изобразительного искусства.

Поскольку рисунок является частью графики как вида искусства, то нельзя вести более или менее подробный разговор о рисунке, предварительно не уяснив, что такое графика. Плакаты на улицах города, рисунки и эстампы на выставках и салонах, книги, журналы, газеты, без которых немыслима жизнь современного человека, этикетки на коробках и банках с продуктами, почтовые марки и значки – все это, вместе взятое, представляют графику в широком смысле слова.

Художественно-эстетическому развитию детей, работающих на компьютере, способствуют текстовый редактор Word и графический редактор Paint.

*Графический редактор* – специальная программа, которая позволяет:

выполнять рисунки на компьютере;

 автоматически строить простейшие изображения (точки, отрезка прямой, окружности, прямоугольника или более сложных графических фигур);

изменение цвета изображения;

 перенос фрагмента изображения из одной части чертежа в другую;

- удаление фрагмента изображения
- выводить рисунки на печать;
- сохранять рисунки на дисках.

Графический редактор Paint является *растровым* редактором, в котором рисунки состоят из отдельных точек – *пикселей.*

Основой деятельности кружка является освоение детьми компьютера, изготовление поздравительных открыток, приглашений, плакатов, участие в оформлении различных мероприятий.

*Цель программы:* дальнейшее освоение компьютера, его возможностей; формирование художественного вкуса, мышления и творческого развития путем углубленного изучения программы Paint.

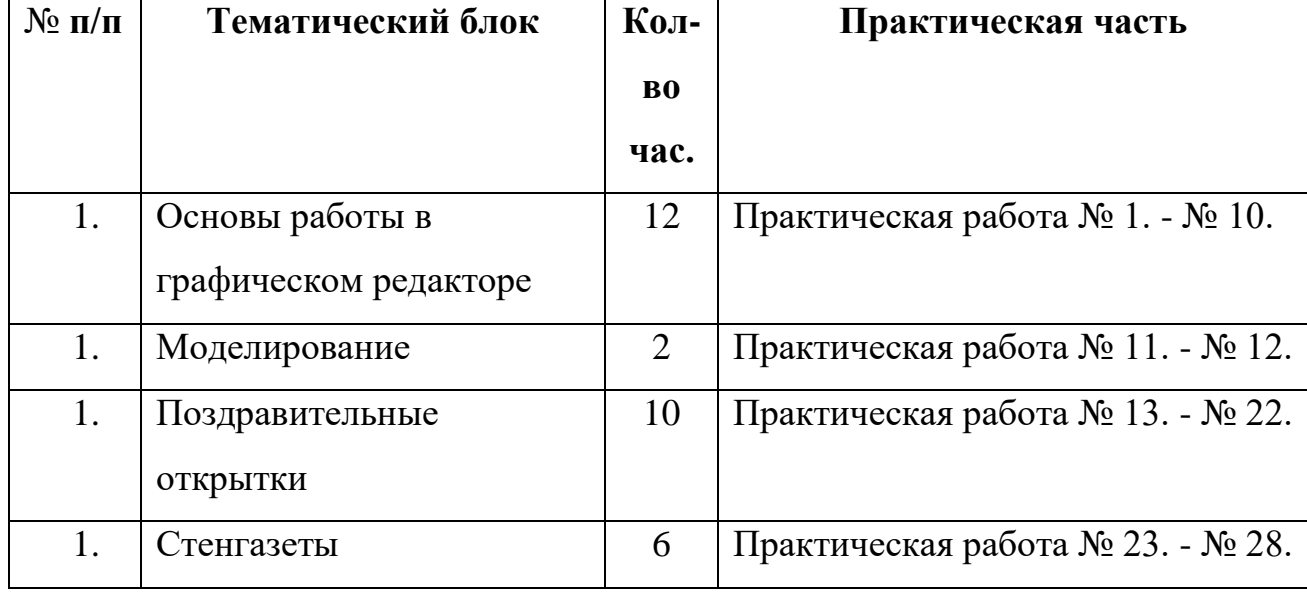

### **Учебно-тематический план**

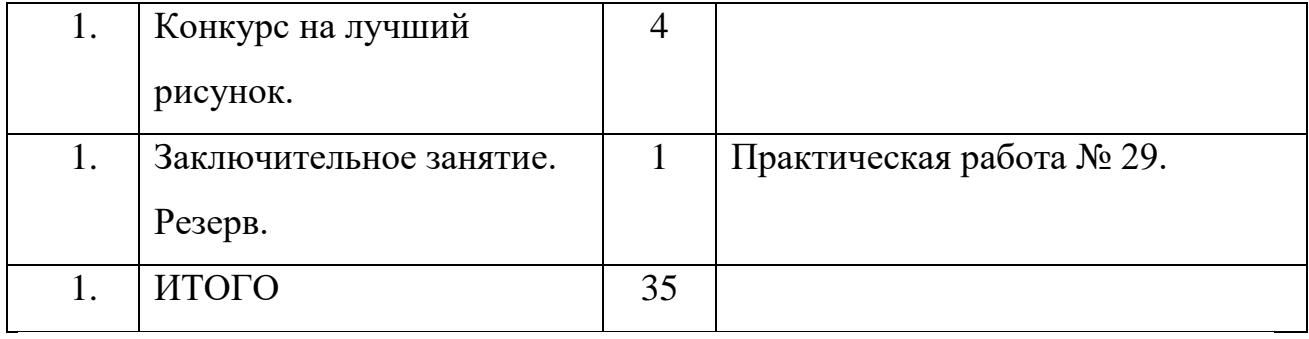

#### **Содержание учебного материала (основные блоки, модули).**

#### **Основы работы в графическом редакторе**

Устройства ввода, вывода. Назначение компьютера в современной жизни.

Роль рисунка в жизни современного общества. Программа Paint: назначение, возможности, экранный интерфейс. Окно документа; запуск программы. Панель инструментов. Работа с инструментами. Меню «Палитра» Инструмент «Надпись» Буфер обмена. Создание симметричных изображений с помощью горизонтального меню.

#### **Моделирование**

Использование редактора Paint для моделирования.

#### **Поздравительные открытки**

Особенности рисования поздравительных открыток. Правила дизайна и текста. Вставка рисунка и текста. Список календарных дат для поздравительных открыток.

#### **Стенгазеты**

Оформление стенных газет. Новостные, поздравительные, развлекательные стенгазеты.

## **Календарно – тематический план**

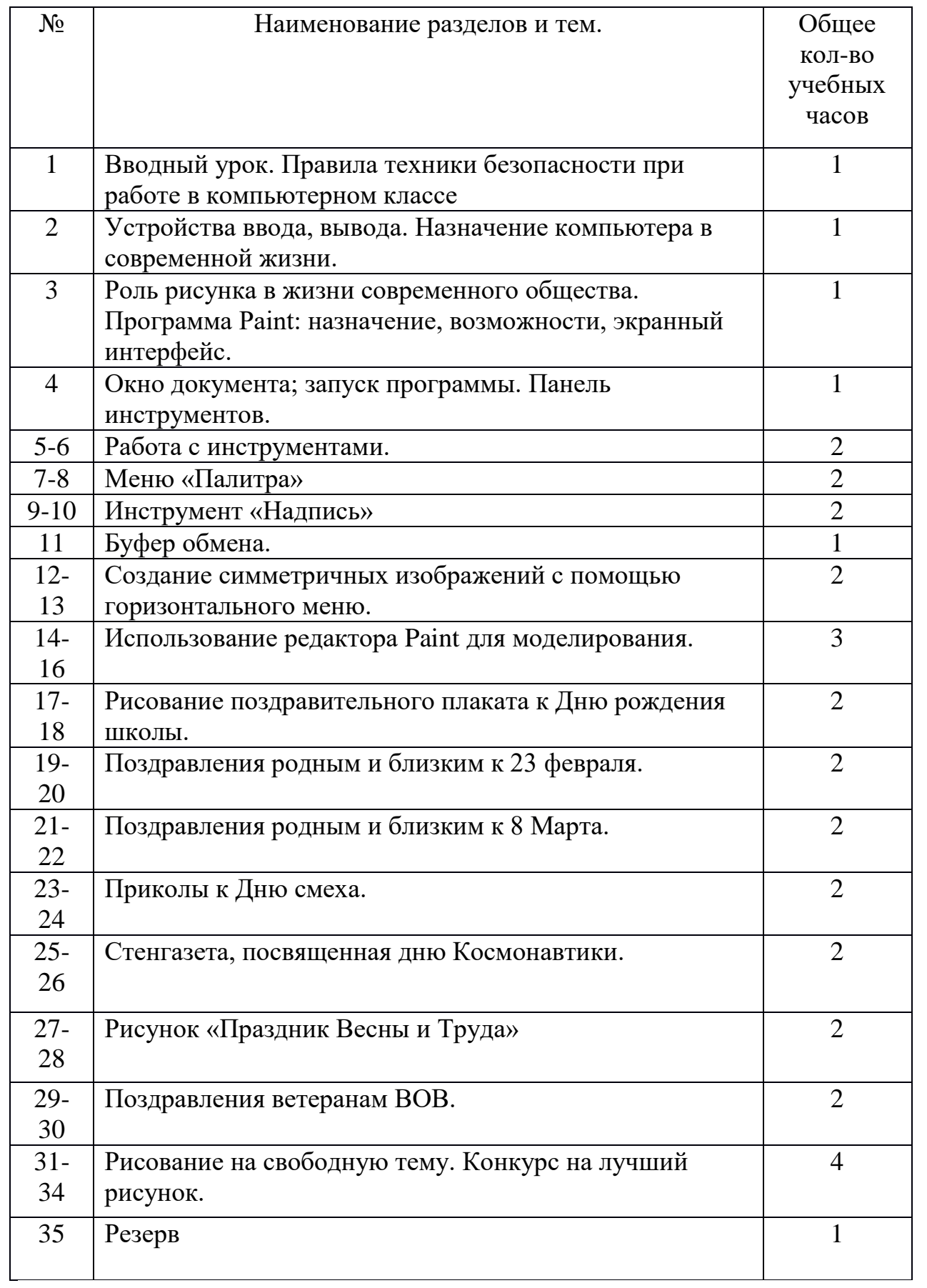

## **Требования к уровню подготовки обучающихся:**

дальнейшее освоение компьютера, его возможностей; формирование художественного вкуса, мышления и творческого развития путем углубленного изучения программы Paint.

## *Задачи:*

- раскрыть роль рисунка, как части графики, в жизни общества;
- развивать художественный вкус и эстетическое восприятие окружающего мира;
- обучить работе с компьютерной программой Paint;
- включить учащихся в творческую деятельность;
- создать комфортную обстановку в творческом коллективе;
- сформировать художественные навыки на уровне практического применения.

## *Прогнозируемый результат:*

- учащиеся должны уверенно и легко владеть компьютером;
- самостоятельно составлять композиции;
- видеть ошибки и уметь их исправлять;
- знать терминологию;
- быстрота исполнения работы.

## **Информационно-методическое обеспечение**

## **(список литературы, основной и дополнительной).**

- 1. Учебный курс MicrosoftOffice:
- 2. Учебники по информатике для 5-7 классов автора Л.Л. Босова «Информатика и ИКТ» М.: БИНОМ. Лаборатория знаний, 2009 г.
- 3. Методические пособия к учебникам по информатике для 5-7 классов автора Л.Л. Босова – «Информатика и ИКТ» М.: БИНОМ. Лаборатория знаний, 2009

4. Программы общеобразовательных учреждений. Информатика. 5-7 классы.